# 困ったときは

DVD/CDライティングドライブユーザーズマニュアル とあせてお読みください(こちらをクリックすると表示されます)。

#### 注意

最新の情報は[、弊社ホームページ\(buffalo.jp\)を](http://www.buffalo.jp/)参照してください。ホームページには最新のQ&Aや仕様などの情 報が案内されています。

また、本書やホームページの情報を見ても改善しない場合は、サポートセンターにお問合せください。

- ●添付ソフトウェアについてのお問合せ ──────── 添付されている各ソフトウェアのお問い合わせについては、 別紙「付属ソフトについて」を参照してください。
- ●ドライブについてのお問合せ ねんじゃん 本式会社バッファロー サポートセンター 電話番号、FAX番号については別紙「はじめにお読みくださ い」を参照してください。

 $|\times$   $\pm$   $|$ 

製品を修理したいときは、別紙「はじめにお読みください」 の「修理について」をお読みください。

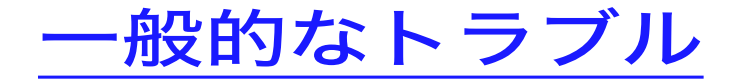

パソコンが起動しない

#### 本製品でOSを再セットアップできない

 $\infty$  CD-ROM

本製品が認識されない

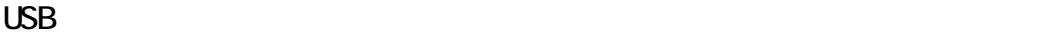

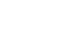

 $\overline{UBB}$   $\overline{CD/DVD}$  2

1 USB CD/DVD 2 1

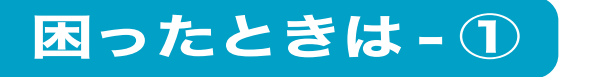

# 特定のソフトウェアで本製品が使用できない

 $CD$  DVD

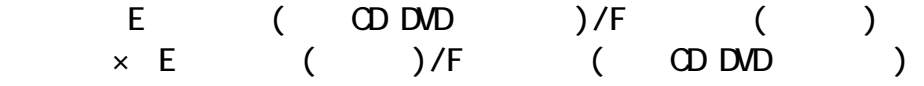

# UHB-S4(弊社製USBハブ)を使用すると本製品が認識できない

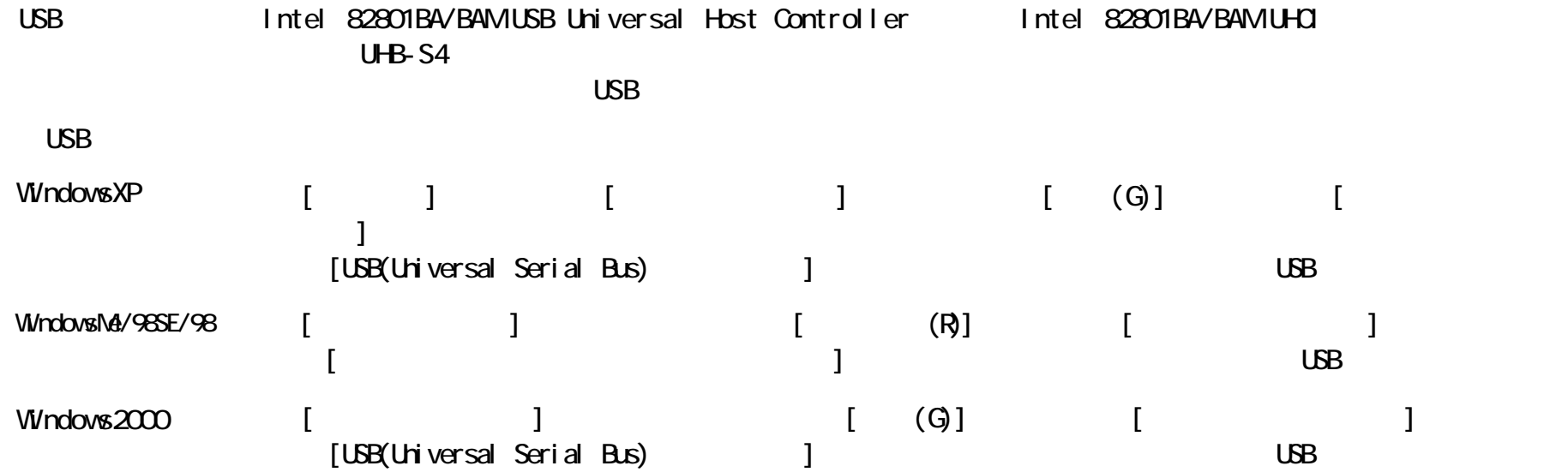

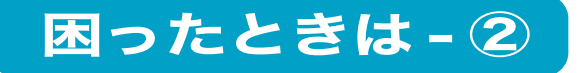

#### イジェクトボタンを押してもトレーが排出されない

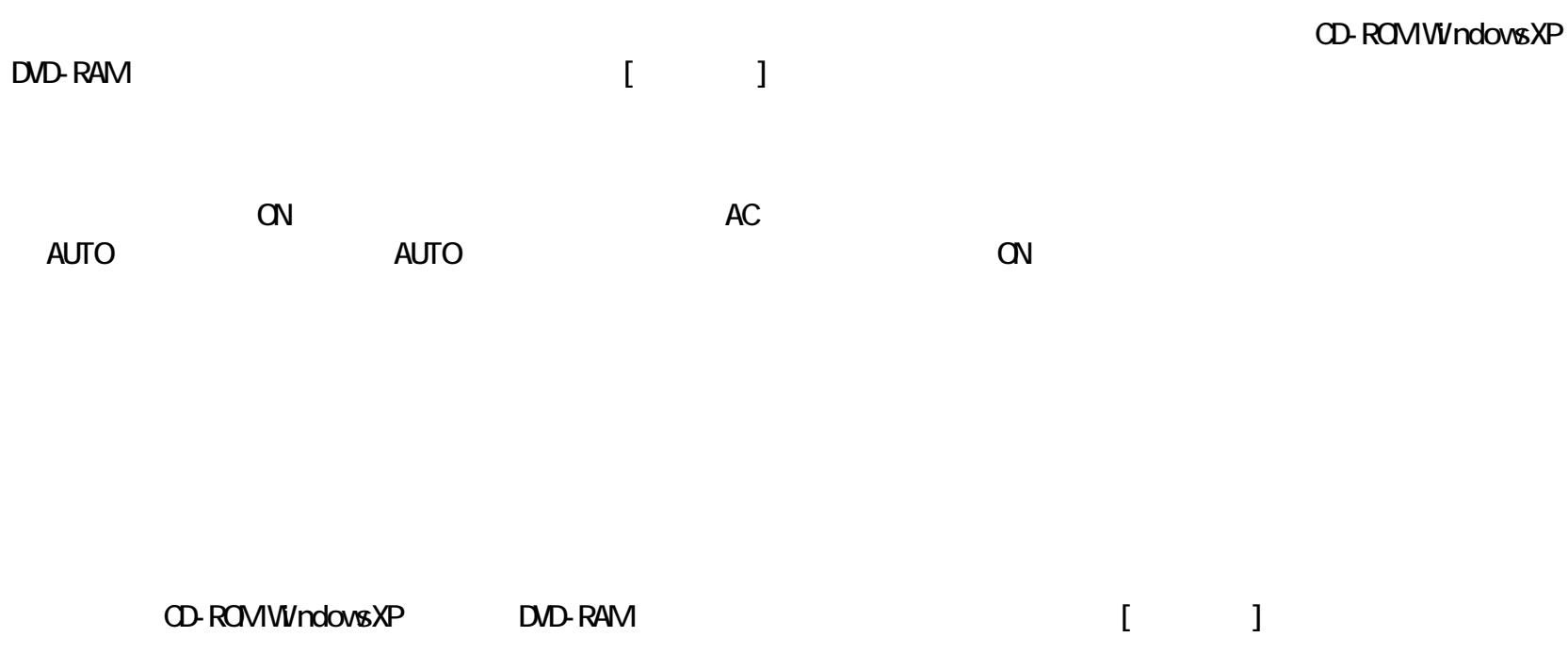

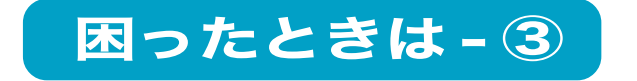

#### メディアが入らない

メディアが使用できない

 $($ 

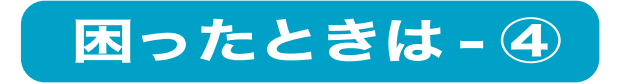

パソコンがスタンバイ状態から復帰できない

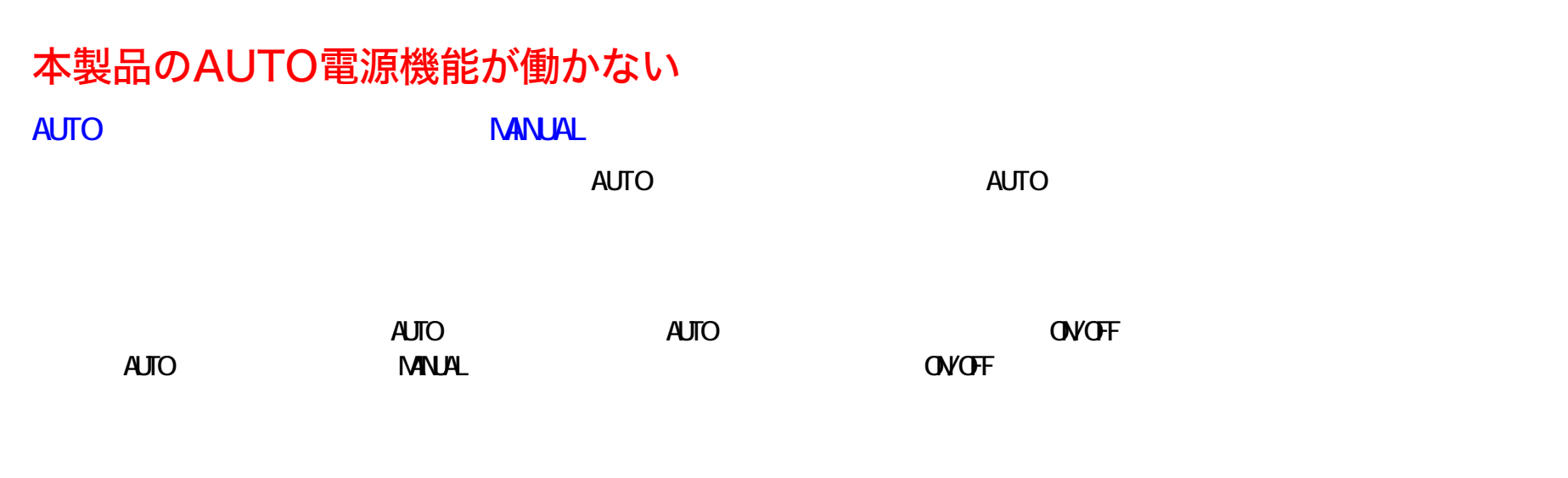

パケットライティングソフトをインストールしたら内蔵CD-ROMドライブが使えなくなった

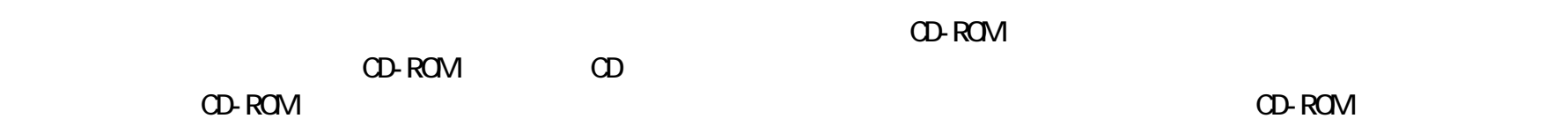

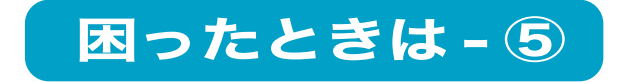

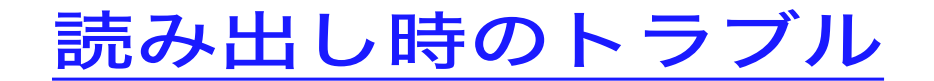

読み出し時にエラーが発生する

メディアが読み出せない

セッションが読み出せない

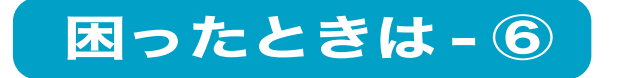

# WindowsNT3.51やWindows3.1/DOSでファイル名が化ける

WindowsNT3.51 Windows3.1/DOS WindowsNT3.51 Windows3.1/DOS CD DOS 8.3

読み出し時に異音がする

# パケットライト方式で書き込んだメディアが読み出せない

 $($ 

2 DVD+R

 $2$  DVD

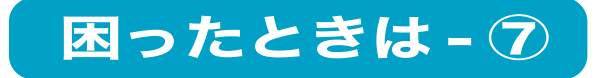

#### 音楽CDを再生しても音声が出力されない、音楽CDを再生するとシステムが停止する

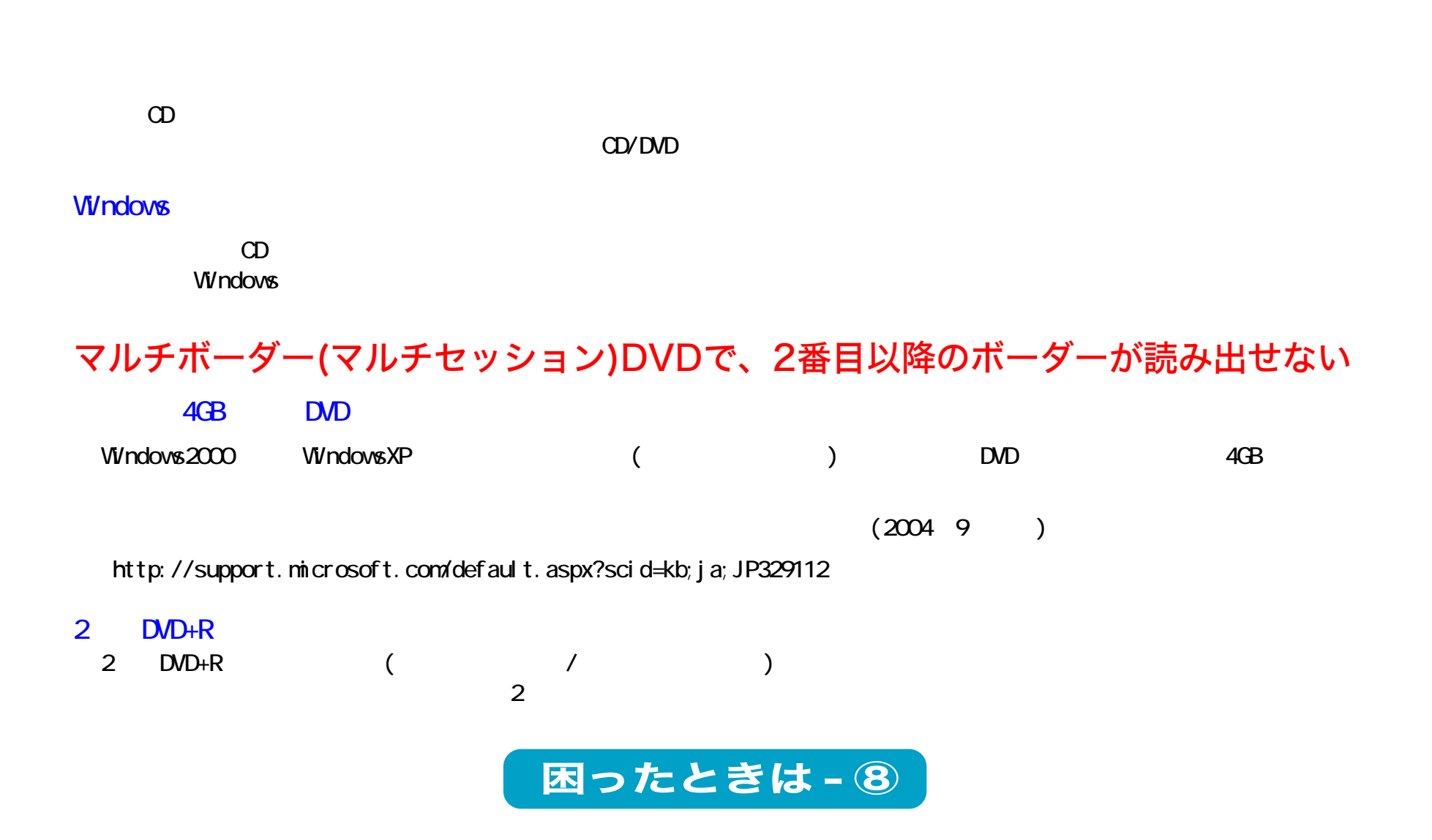

# 追記したDVD-R、DVD+Rメディアが読み出せない

 $D$ VD-R  $D$ VD+R

 $\infty$ 

 $\infty$ 

DVD-R DVD+R CG WindowsXP Windows2000(Service Pack3)

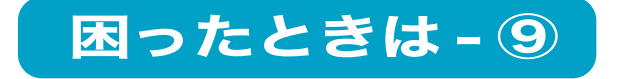

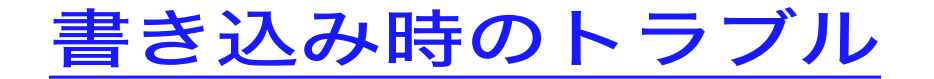

メディアに追記できない

作成した音楽CDで音飛びが発生する

 $\Omega$ 

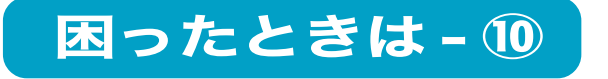

#### 書き込みができない

USB  $\mathsf{USB}$ 

 $UBB1.1$   $CD-R/RW$ USB1.1  $8$ 

困ったときは - ⑪

書き込みが遅い

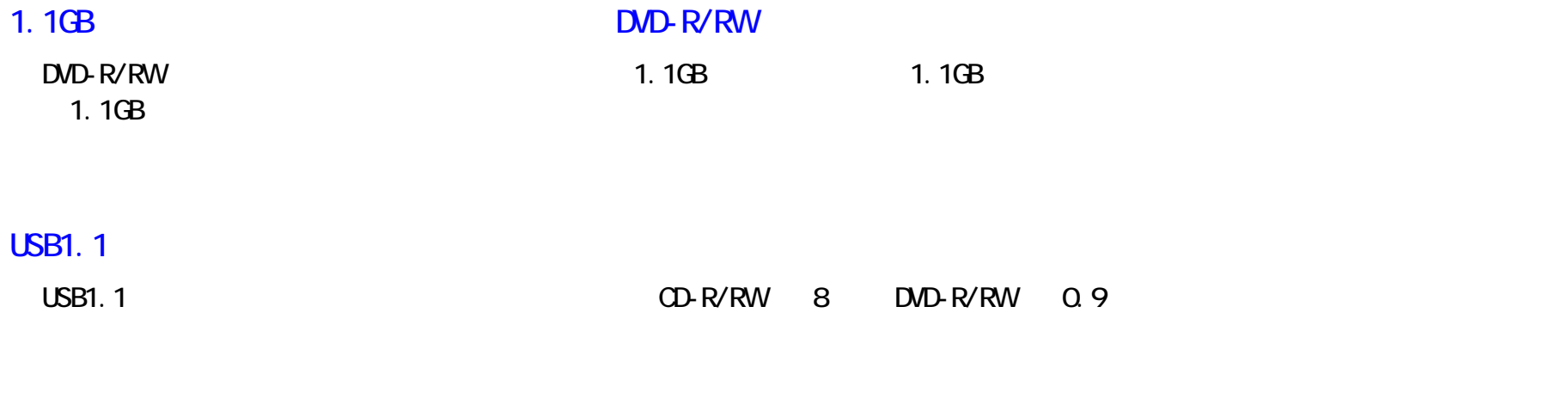

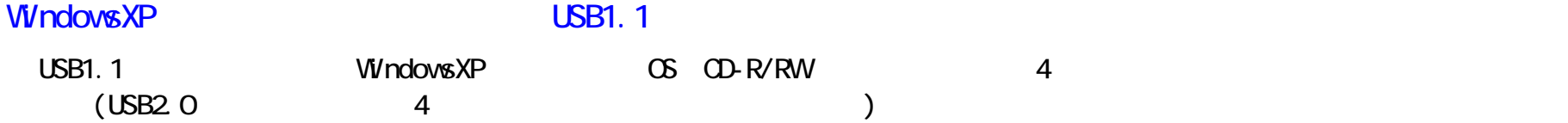

音楽CDをキャプチャしたデータにノイズや音飛びが発生する

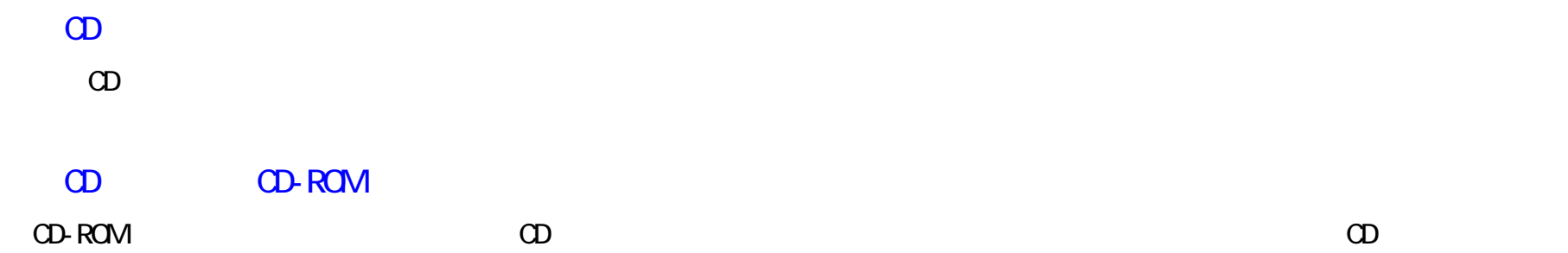

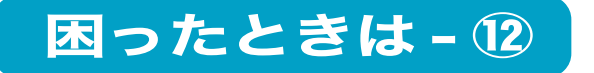

#### パケットライティングソフトで書き込みするとシステムが停止する

Windows98 Second Edition

http://windowsupdate.microsoft.com/ Windows98 System update

 $[\begin{matrix}R\end{matrix}]$ 

# メディアにデータを書き込めない

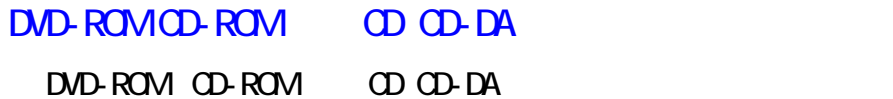

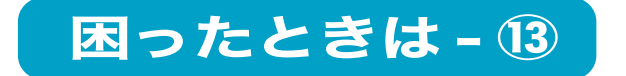

#### DVD-RAMメディアへの書き込みができない、パケットライティングソフトが使用できない 【WindowsXPをお使いの方のみ】

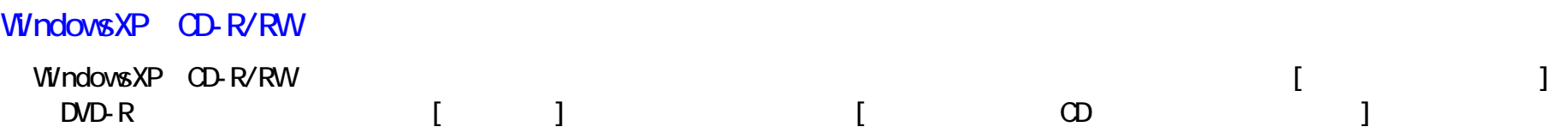

#### WindowsXPのCD-R/RW書き込み機能が使用できない

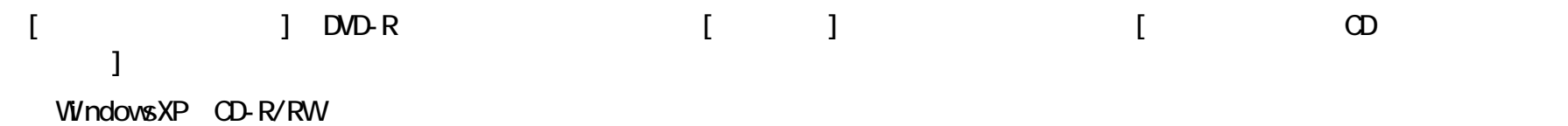

# メディアをバックアップ(コピー)できない

DVD-ROMDVD-VIDEO OD-ROM OD (CD-

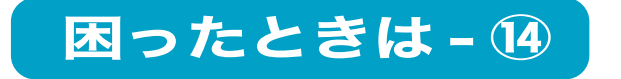

#### 容量が大きすぎるというメッセージが出てメディアに書き込みができない

 $D$ VD 4.7GB 4.7GB 1GB = 1,000,000,000 windows the contract of the contract of the contract of the contract of the contract of the contract of the contract of the contract of the contract of the contract of the contract of the contract of the contract of the co  $1GB = 1,024 \times 1,024 \times 1,024 = 1,073,741,824$ UND 4.7GB Windows 4.7/1.073741824=4.377GB windows the contract of the contract of the contract of the contract of the contract of the contract of the contract of the contract of the contract of the contract of the contract of the contract of the contract of the co

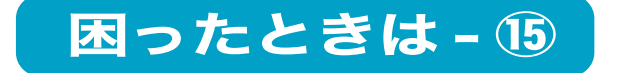